# 2020 Workshop Series

**Our expert-led, hands-on instruction helps you get the most value from your CHEMCAD software.**

# Workshop Schedule

Tuesday & Wednesday: 8:00 AM - 5:00 PM Thursday: 7:30 AM - Noon Lunch: Noon - 1:00 PM

> Course includes workshop manual, notepads, lunches, and refreshments.

For more details, please call:

#### **1.800.CHEMCAD**

#### Class size is limited, so register early!

If the listed workshop dates are not convenient for you, ask your sales representative about additional dates. We can also customize an in-house training course to fit your organization's specific needs.

## Basic CHEMCAD Workshops

- March 10 12 · Providence, RI
	- May 19 21 Houston, TX
	- June 2 4 Buffalo, NY
- August 25 27 Minneapolis, MN
- October 20 22 Houston, TX
- 

#### Advanced CHEMCAD Workshops

- February 25 27 Charlotte, NC
- September 22 24 · Houston, TX

#### CHEMCAD Productivity Workshop CHEMCAD Dynamics Workshop

Contact us for dates • training@chemstations.com

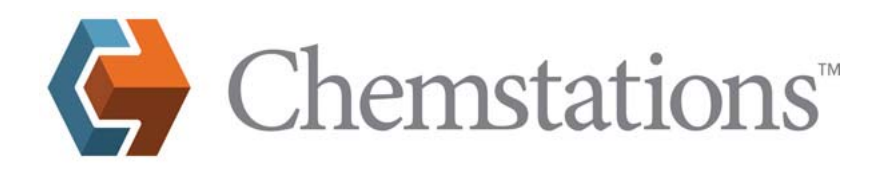

- -

# Workshop Descriptions

Choose the workshop that best fits your *interests and level of CHEMCAD experience. Most topics are covered using real-world examples.*

#### Basic

- Overview of CHEMCAD functions
- Overview and navigation of the physical property database
- Adding a new component to the database
- Overview of thermodynamic options
- Building a flowsheet for design purposes
- Modeling an existing process
- Quantitative and qualitative use of simulation
- Using simulation for day-to-day tasks
- Using plant data in process flowsheets
- CHEMCAD for unsteady-state, transient, and static problems
- Simulation as an extension of your engineering thought process
- Modeling plant utilities (steam, process water, etc.)

• Coverage of recycle loops, distillation, reactors, heat exchangers, controllers, CHEMCAD plots and reports, solid components, electrolytes, and component binary interaction parameters (BIPs)

#### Advanced

- Modeling entire existing processes
- Avoiding common pitfalls in simulation
- Quantitative and qualitative use of simulation
- Manipulating thermodynamics to fit plant data
- Dealing with "unruly" plant data
- Using plant data in process flowsheets
- Simulation as an extension of your engineering thought process
- Using a laboratory to verify and investigate thermodynamics
- Coverage of:
	- Recycle loops
	- Distillation (continuous and batch)
	- Advanced heat exchanger topics
	- Advanced controller topics
	- Finding and breaking azeotropes
	- Batch and unsteady-state processes
	- Batch-to-continuous processes
	- Advanced electrolyte topics

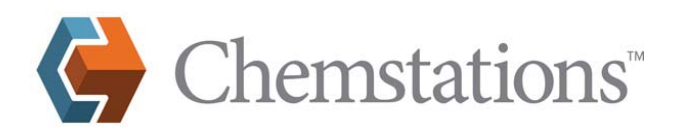

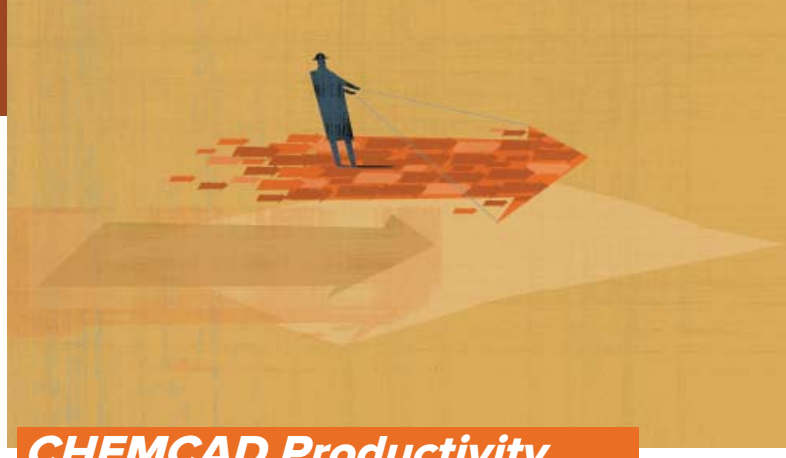

## CHEMCAD Productivity

- Customization of CHEMCAD using Microsoft Excel® and Visual Basic for Applications® (VBA)
- Using a worksheet as a front end for CHEMCAD
	- Customizing UnitOps and calculations
	- Simple data connection to an external workbook
- Examination of real equipment selection based on process performance
- Sizing of pipes, orifices, control valves, columns (packed and tray)
- Mass transfer calculation for sized packed columns
- Heat exchanger sizing using CC-THERM
- Two-phase vessel sizing
- Nodes to model real hydraulics
- Special calculation methods to help simulations converge:
	- Stream reference modules
	- Controllers (feed-forward and feedback)
	- UnitOp sequence groups

#### Dynamics

- Overview of dynamic models in CC-DYNAMICS
- Batch processes
	- Basics of modeling batch processes
	- Building batch process flowsheets
	- Batch, semi-batch, and continuous vessels
	- Specifying a vessel and its associated equipment
	- Using dynamic controllers
	- Viewing, plotting, and using results
- Batch reactors
	- Regressing kinetic data for reactions
	- Batch and semi-batch/continuous tank reactors
	- Using a laboratory to verify and investigate kinetics
	- Using calorimeter data with dynamics
	- Modeling batch reactors with distillation columns
- Dynamic distillation
	- Basics of building dynamic distillation models
	- Moving from steady state to dynamics
	- Feed/process changes or disturbances
	- Start-up and shutdown of a column
	- Using PID controllers with distillation units